## **TOWNSHIP BUS SHELTER**

## **NOTE:**

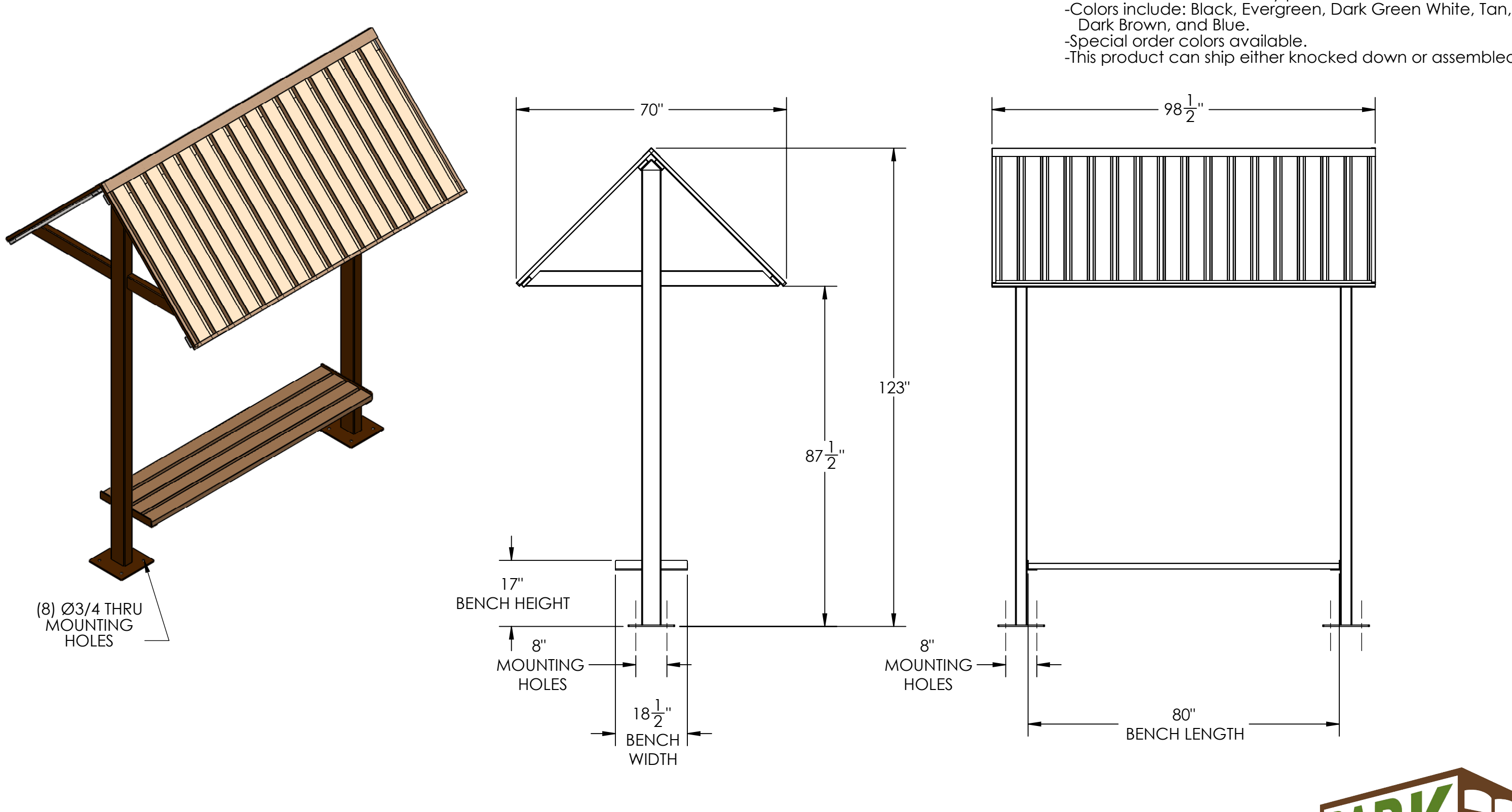

It is not recommended to locate anchor bolts until the shelter is in place. Anchor bolts not included.

-All metal fabricated parts are etched, phosphatized, preheated, primer powder coated, and final coat electrostatically powder coated.

-This product can ship either knocked down or assembled.

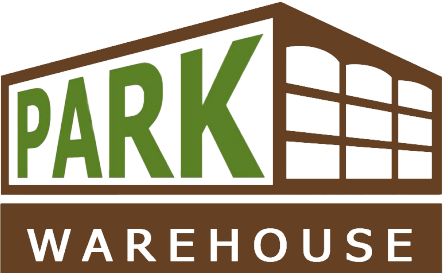